## **S7-120PLC**

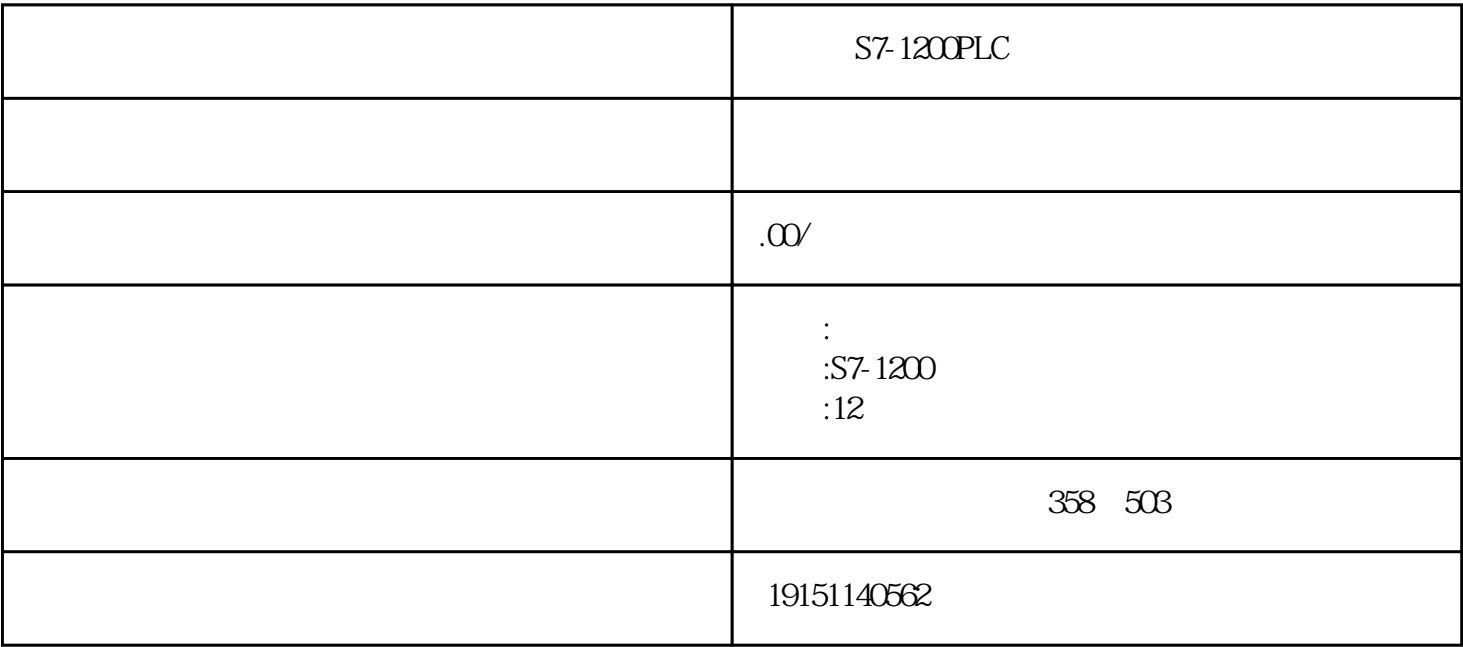

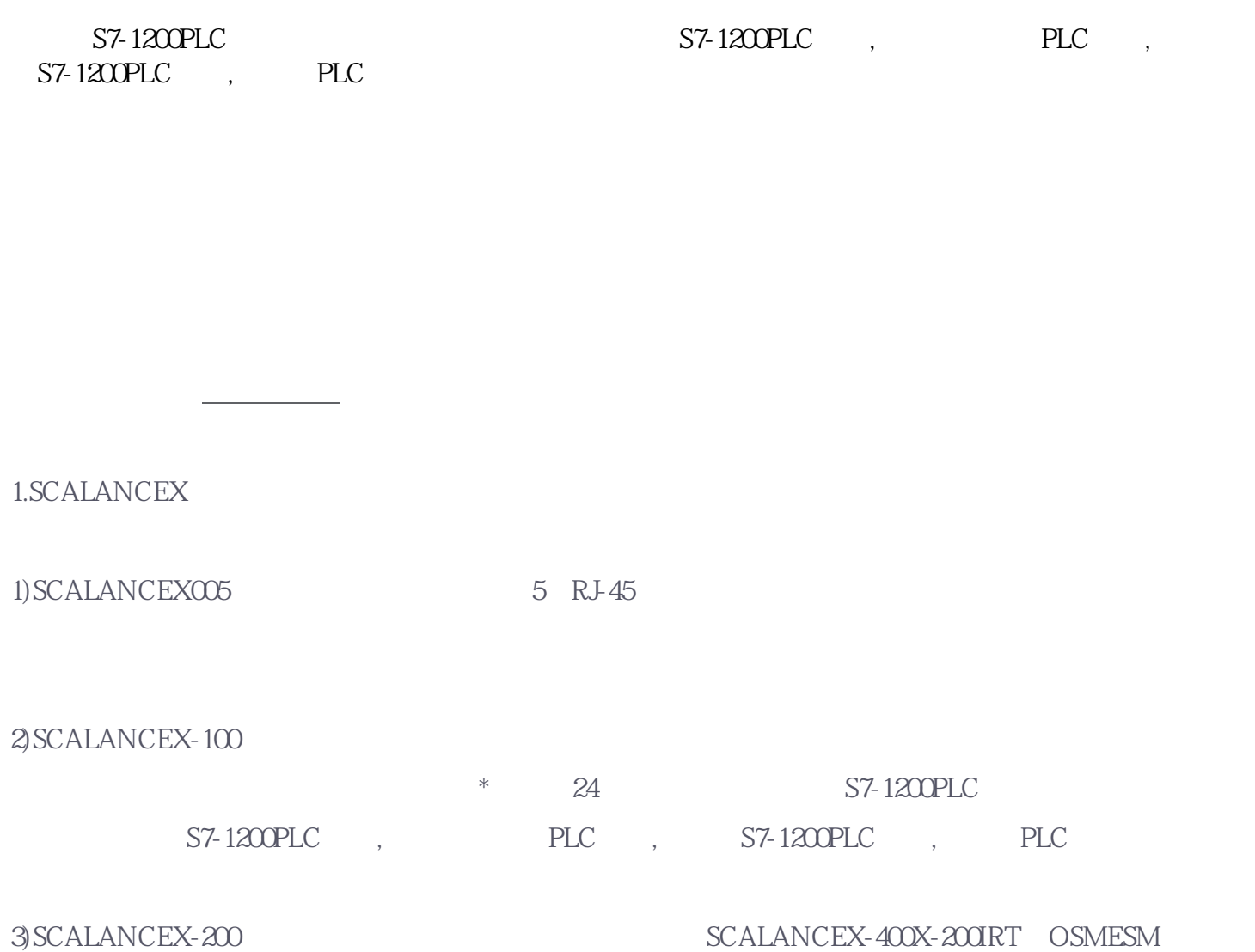

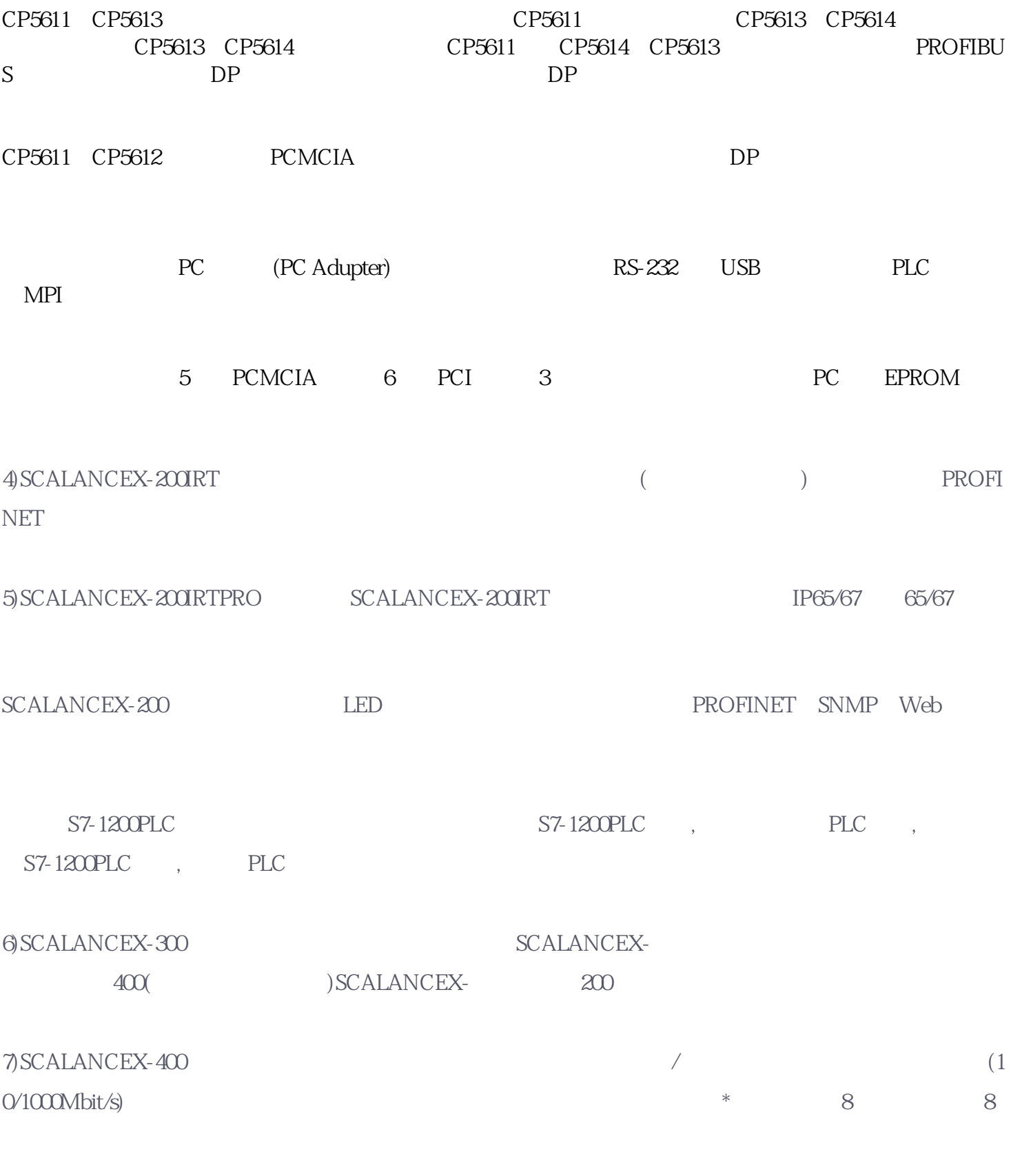

2.冗余系统

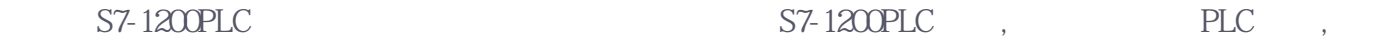

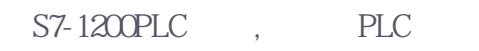

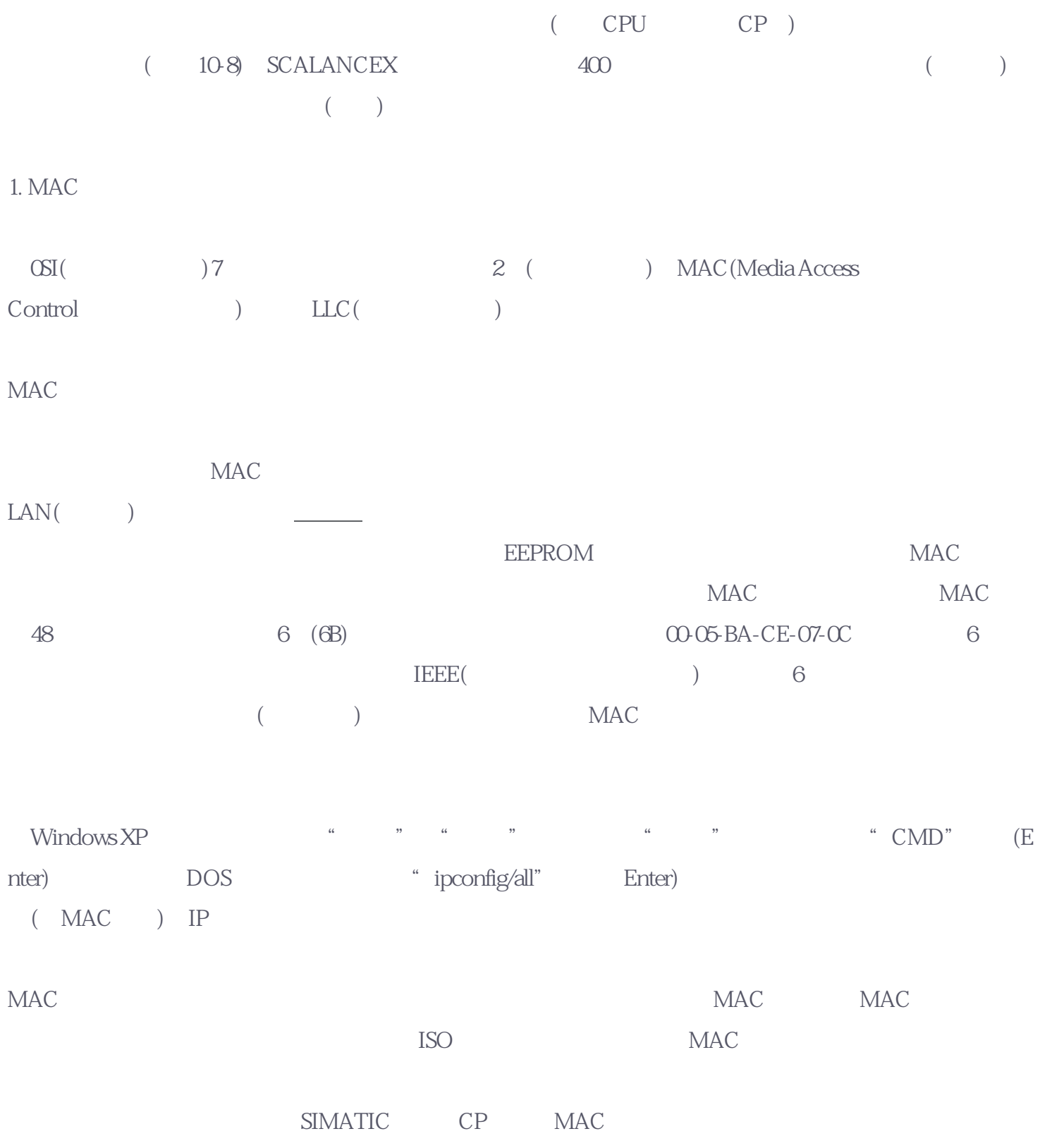

 $IP$ 

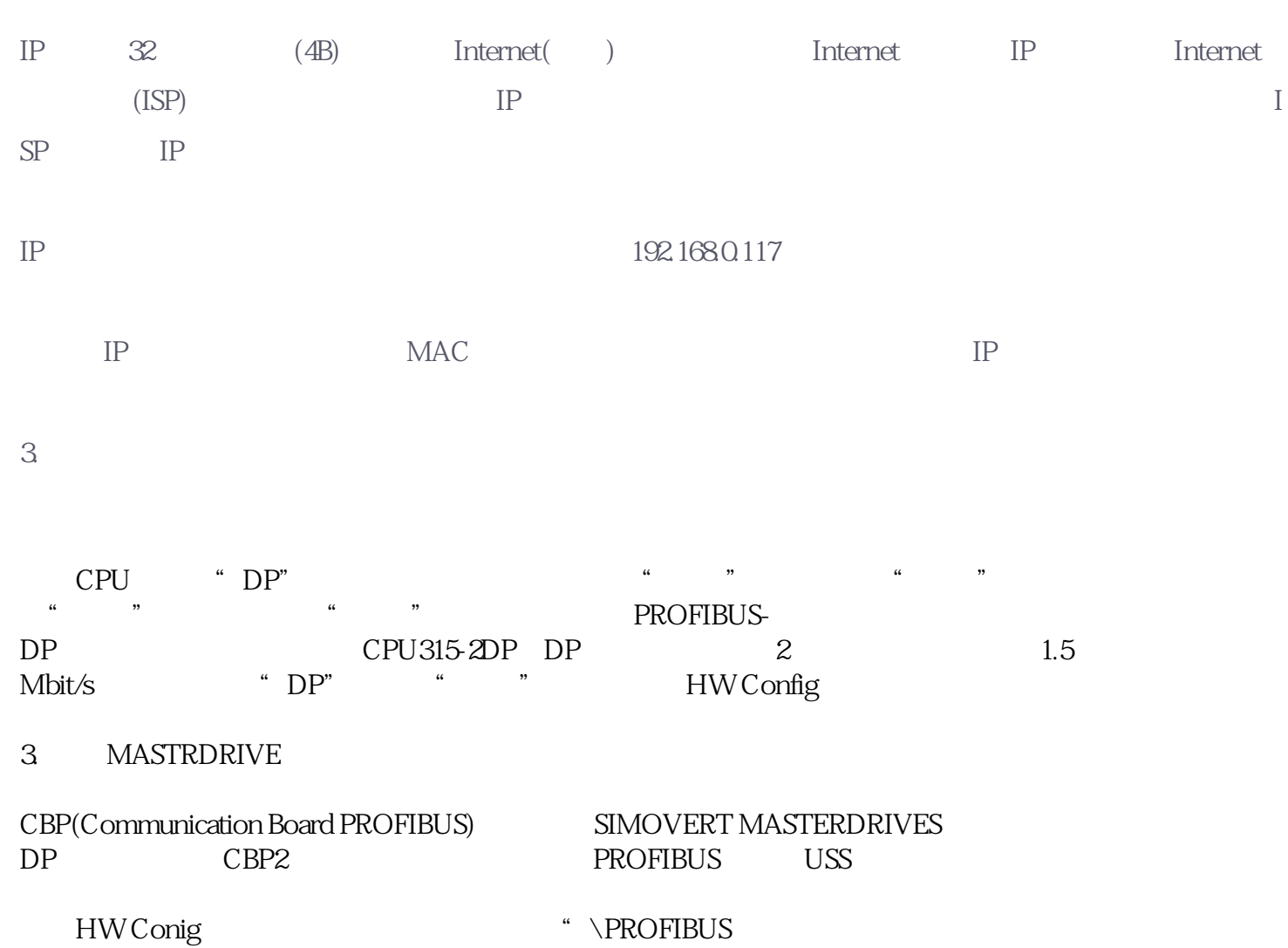

DP\SIMOVERT",将其中的"MASTERDRIVES/DC MASTER CBPX"或"MASTERDRIVES/DC MASTER CBP2 DP (646) CBP (646) CBP (646) CBP (CBPX PPO CBP2 a cBP  $\overline{O}$  CBP2  $\overline{O}$  CBPx CBP2

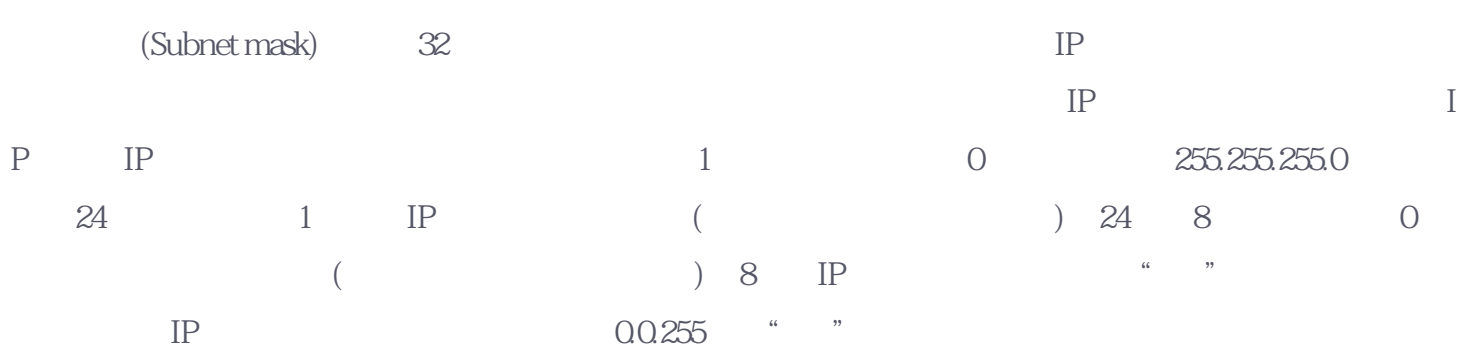